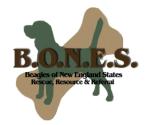

## "ALL THE NEWS THAT'S FIT TO BAY"

## Changes to the B.O.N.E.S. Board of Directors

Since the Holiday 2005 newsletter, the B.O.N.E.S. Board of Directors has welcomed four new members & said goodbye to one very special member. Introducing the "newbies"...

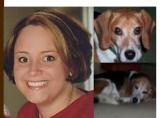

Jennifer Crotty (left) began volunteering with BONES in 2003. She is responsible for B.O.N.E.S.' transport coordination as well as the B.O.N.E.S. newsletter and the annual report. Jennifer adopted her first beagle, Billy Beagle (top), from BREW NE in 2002; he passed away in December '05. She recently adopted BJ (bottom), from B.O.N.E.S. Jennifer lives in MA, works in finance and is an elected national officer of Alpha Chi Omega, overseeing their New England chapters.

Tracey Basler (right) has volunteered with B.O.N.E.S. since she and her husband, Chris, adopted Bella Beagle through the organization; she currently serves as an Adoption Counselor. Tracey is a member of the Massachusetts Bar and brings legal experience to the Board while working for a biotech company in contract management. Tracey and Chris live in MA with Bella Beagle and Willie, a beagle mix adopted from a local shelter.

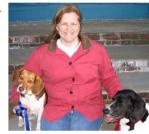

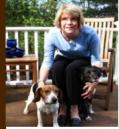

Anne Joyce (left) has been a B.O.N.E.S volunteer since June 2003. She is currently the Phone Line Coordinator and is also a volunteer with the American Cancer Society's Reach to Recovery program. In a professional capacity, she has management experience in customer service and accounts payable in the manufacturing sector. Anne and her husband, Kieran live in MA with Barney beagle from BREW NE, Sidney Lee, a B.O.N.E.S beagle/springer mix and Sophie, a rescue cat.

Trisha Craig (right) has been a B.O.N.E.S. volunteer since 2004, and is currently the B.O.N.E.S. Foster Director and Public Relations Coordinator. She also volunteers extensively with New Hampshire Public Television as a Board Producer for the on-air auction. She makes a living as a flutist, and owns a small music school in southern New Hampshire. Trisha & her husband, Dale, live in the NH Seacoast with beagles Stravinsky, Mussorgsky, & Noah (a B.O.N.E.S. adoptee!), & a Treeing Walker Coonhound, Thea-Musgrave.

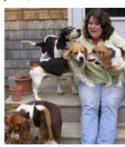

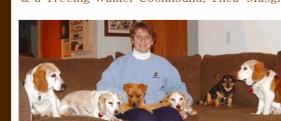

### Thank You, Susan!

Susan Taney is a founding member of the group we all know and love as B.O.N.E.S. Susan has given tirelessly to animal welfare for almost two decades, lending her years of expertise to B.O.N.E.S. since it's beginning.

Susan is resigning from the board of directors, as she's been directing "from afar" in Illinois and is ready to get more involved with the interests she has in her new area. Susan will be greatly missed – her straight forward thinking and constant push to grow and develop has been instrumental in the way we have moved forward these past few years. One of our volunteers said it best: "Thousands of animals have lived a better life because of Susan Taney. And because all of us have learned from Susan and her example, perhaps that number increases to hundreds of thousands of lives impacted positively as the lessons and attitudes get passed from one generation to the next; it is truly no exaggeration to say that the world is a better place because of Susan Taney."

THE OFFICIAL
NEWSLETTER OF
BEAGLES OF
NEW ENGLAND
STATES
(B.O.N.E.S.)

**EDITION 5** 

SPRING/ SUMMER 2006

NEWSLETTER
EDITIOR:
JENNIFER
CROTTY
FIEVAL22@AOL.COM

B.O.N.E.S. P. O. Box 4 Orrington, ME 04474

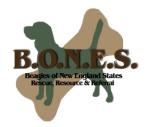

### "ALL THE NEWS THAT'S FIT TO BAY"

B.O.N.E.S. STATISTICS (JUNE 2003 -FEBRUARY 2006)

**592**Taken Into the

**534** Adopted

PROGRAM

20 REMOVED FROM THE PROGRAM

11 EUTHANIZED FOR SEVERE HEALTH OR TEMPERAMENT ISSUES

40
RETURNED TO
THE PROGRAM
AND ALL PLACED
AGAIN
SUCCESSFULLY
(RE-ADOPTION
NOT COUNTED IN
PLACEMENT
TOTAL)

### B.O.N.E.S. Volunteers Gather By Region for Food & Fun

Since B.O.N.E.S. covers the entire New England area, often times our volunteers only know each other by email address or phone voice. In an effort to better connect our volunteers, Assistant Volunteer Coordinator Margaret Swanson worked hard over the late winter months to set up "Volunteer Groups" determined by members' locations, so that volunteers in specific areas could get together and get to know each other. Over the past few months, these groups have met and had a lot of fun. Below are accounts from some of the events. A big thank you to Margaret for taking the time to organize this!

Portland & Midcoast Maine Groups: In March, the Portland and Midcoast Maine B.O.N.E.S. Volunteers joined up for a great potluck dinner at the Filliters' home in North Yarmouth. It was especially fun for us to put names with faces for the folks that we work with and email regularly while helping the beagles of Maine make their way to their new homes. Attending were Ken and Sarah Filliter, Michelle Leone, Joy Bunkowske, Gretchen Hicks and Mike Lajoie, Tony and Jill Edmonson, and Tony and Jess Smith (this was their first "date" out after having a new baby girl, Sophie, six weeks prior!). Much good food was consumed and much laughter was shared with story after story about our own beagles' antics as well as those of our foster dogs. We had such a relaxed and wonderful time that we are planning on meeting again during the summer, possibly for an outing in the Boothbay area. We are not sure whether our four-legged friends will be invited this time, but we do hope to include some hiking and a boat ride on the ocean as part of our festivities—hey, it's Maine and a perfect time for outdoor activities, right? — Sarah Filliter

Northern Vermont Group: Our Northern Vermont group just met for the first time on May 6. There are only 6 in our group and 4 of us - Martha Clelia (formerly Carniglia), Marilyn Dupre, Carolyn Kallis and Linda Kelly met for lunch. We laughed and had a wonderful time. We talked about looking for events we could do for B.O.N.E.S. and that we would check into setting up at one of the Farmer's Markets held in Montpelier all summer. - Linda Kelly

Boston/North Shore, MA Group: On Saturday, May 20<sup>th</sup>, Boston Group Co-Leader Linda Harrison hosted members of the Boston and North Shore, MA groups at her home in Winchester, MA. The attendees – Renni Boy, Danielle Cullen, Jennifer Crotty, Rosanne Guerriero, Jan Evans, Ann.Kent-Gasiorowski, Nancy Young and Carol Sardo (pictured at right) – had a great time sharing their beagle adventure stories and playing with the resident dogs – Molly the beagle and Jazz, a terrier mix. Thanks to Linda for hosting us! – *Jennifer Crotty* 

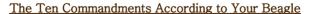

Thou shalt feed me today more than thou didst yesterday. Thou shalt teach me with food—not big sticks & loud voices. Thou shalt walk me every day—despite thy favorite TV show. Thou shall not buy furniture that I cannot sit on. Thou shalt not pay attention to anyone else but me. Thou shalt love me to death—even when I bark all night. Thou shalt not have a Cat with attitude and claws.

Thou shalt not start the car until I am in it. Thou shalt not hide the food.

Thou shalt obey the above without question lest I poo on thy neighbors' lawn and promote community strife.

You may have noticed that our "Volunteer Spotlight" feature is not in this newsletter. That is because we are introducing a new feature on our website – Volunteer of the Month! Each month, a Volunteer, chosen by the Board, will be honored. Watch for this new feature starting in June 2006!

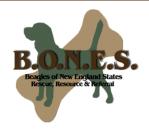

## "ALL THE NEWS THAT'S FIT TO BAY"

## Happy Tails...A few of our happy endings

### **OUR WISH LIST**

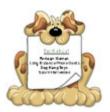

INCLUDING BUT NOT LIMITED TO:

POSTAGE STAMPS

LONG DISTANCE
PHONE CARDS

Dog Kong Toys

SPORN HARNESSES

CONTACT SUPPLY
COORDINATOR
JENNIFER
PLANTE AT
J1PLANTE
@YAHOO.COM
IF YOU HAVE ITEMS
TO DONATE

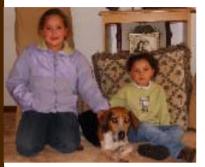

Here's a picture of Lexi and Dyanna with Bear.......Aren't they gorgeous??? Bear loves his new home and especially loves his girls; he even cries when they go to school and waits patiently for the bus to bring them back home. Thanks to everyone at B.O.N.E.S. for facilitating and organizing his adoption.

With our best wishes... Jerry, Liz. Lexi. Dvanna. & Bear

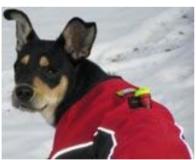

Things are going wonderful with Lucy! We are enjoying her very much, and I think she is enjoying it here. She is very friendly and well behaved around other people and animals. We got her a Nyla bone and she has been playing around with that. Adam has started playing fetch with her. She doesn't really get the point of him throwing it over and over, she'd rather chew on it. She is just plain adorable!

Wendi, Adam and Lucy

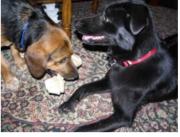

Fergus (formerly Brutus, left) & his new pal, CeeCee

Fergus is adorable. He is now known as "wiggler," because his little butt wiggles—well, his whole body wiggles—when he wags his tail, which is constant. He and Cee Cee love each other. You'd think they were littermates! They sleep near each other, they play all the time, they

are so full of love and playfulness for each other that we feel absolutely blessed that it has gone so well.

Fergus is also a sweetheart with the kids. He is very, very gentle with them. He is a snuggler, so he loves when they are close. He is very obedient—he always comes when called, and he responds quickly to correction (unless it involves food—such as the occasional swipe of a cookie from one of the kids' hands! hee hee, sneaky...) But he really is quite well behaved. He barks to alert, but is hardly a "barker." And he is very good on the leash. Holy cow. I should knock on wood or something! Thank you for all of your help. He is a gift. We're so happy he's part of our family.

— The Cotlier Family

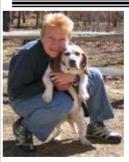

Peach & her new owner, Diane

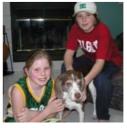

Topaz with Molly & Patrick

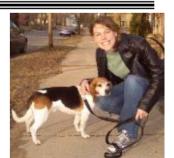

Reggie (formerly Mason) & his new owner, Britt

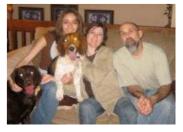

Mooney with his new family

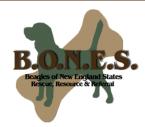

"ALL THE NEWS THAT'S FIT TO BAY"

SUMMER 2006
B.O.N.E.S.
CAR WASH
FUNDRAISERS

JUNE 3RD
9:00 TO 2:00
EXXON GAS STATION
RTE.44 AND CEDAR
SWAMP RD
SMITHFIELD, RI

JULY 8TH
9:00 TO 2:00
EXXON GAS STATION
RTE.44 & CEDAR
SWAMP RD
SMITHFIELD, RI

AUGUST 19TH 12:00 TO 3:00 SOVEREIGN BANK RTE.44 AND GREENVILLE AVE SMITHFIELD, RI

PLEASE CONTACT SHERRIE CLULEY IF YOU CAN HELP! SHERRIECLULEY@ YAHOO.COM B.O.N.E.S. invites you to...

### HOWL

A Concert to Benefit Beagles of New England States

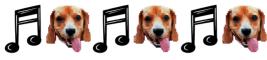

Friday, June 16,2006, 7:00pm

Our Savior Lutheran Church 478 Boston Street (Route 1) Topsfield, MA

Featuring solo and chamber ensemble performances by:

Yumi Okada, violin with Eun-Young Kim, piano

Megumi Sato, bassoon with Izumi Sakamoto, oboe and Leslie Walters, clarinet

Wendy Betts, Soprano Calvin Kline, tenor with Adam Sablich, piano

Trisha Craig, flute with Tony Amico, piano

Limited Preferred Seating tickets, including a dessert reception with the performers, are available at

www.bonesbeagles.org/events
Preferred Seating tickets are \$30 each or
\$50 per pair.
All other seats are free.

Donations are welcome at the door.

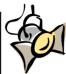

## Adoptable Beagle Spotlight

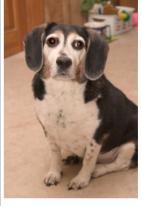

Zeke

10 year old male

Good with kids of all ages

Zeke is a loveable, cuddly beagle boy that loves people of all ages. He likes to play with his chew toys, especially tug of war! Zeke is a couch potato at heart, he likes to just hang around while his people are home. He is very loyal, a great companion and adores belly rubs. Zeke has never been around other animals so he's quite afraid of them – so he'd do best as an only dog. Zeke is house trained, well mannered and a "ready made" companion for the right home! He is adorable as shown by his signal to go outside – he comes to you, puts is paw up and waits.

Zeke's dad became ill and had to give him up. So he is looking for another forever home through no fault of his own. Won't you consider taking him into your home?

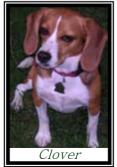

My name is Clover and I have been nicknamed the "B.O.N.E.S. Representative" by my daddy. I attend every event possible. I have been in parades, expos, pet walks and doggy fairs. I have performed my "Sitting Pretty" act and been dressed in costumes. I have been at all the car washes, showing my cute little face. I go on home visits with my mommy and everyone wants a beagle just like me. I tell them I have a lot of friends waiting for their forever home. I go to Barnes & Noble and sit in my crate while everyone comes by and stares at me. My mom tells my story about me being a research beagle and we get donations All this so we can raise money for my beagle friends in need. I was rescued by some very nice people from BREW in the summer of 2002 and I will never forget that. I will continue to do my duty so that all the

beagles rescued by B.O.N.E.S. will have the funds that they need for their medical problems so that they can get adopted too. I love B.O.N.E.S. and I am thankful for this rescue.

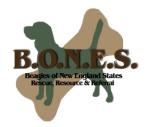

## "ALL THE NEWS THAT'S FIT TO BAY"

# OUT & ABOUT WITH B.O.N.E.S

# CONNECTICUT OCT. 28 & 29, 2006 15TH ANNUAL CT PET EXPO,

HARTFORD, 11A-6P BOTH DAYS.

CT EXPO CENTER;

### RHODE ISLAND

SEPT. 16, 2006 18TH ANNUAL PROVIDENCE ARL ANNUAL PET WALK ROGER WILLIAMS PARK; PROVIDENCE,

OCT. 22, 2006 RISPCA, 4TH ANNUAL HOWLING HOUNDS HALLOWEEN DOG WALK, GODDARD PARK; WARWICK

RI/CT CONTACT
KATE FANTOLI
KRFANTOLI
@COX.NET

### A Senior Beagle Finds His New Home...With Some Seniors!

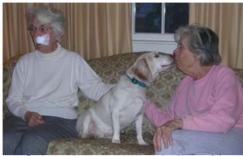

Jerry enjoys some couch time with Moggy and Mae

Jerry was adopted by Mae Matthews & Margaret Simpson, who are widowed sisters. Here is a letter from Jerry updating us on his new family:

I'm lovin' life with Moggy and Mae! They are definitely spoiling me. Moggy keeps my ears so clean, you could lick them!

Mae and I have spent the last week with her daughter's family in Groton while Moggy is in Philadelphia. Their house is much busier since they have three boys coming and going constantly. The youngest one is reinforcing my

"sit", "stay" and "come" commands. It's all coming back to me now. Their dog Daisy and I go to the bus stop every morning and hang out with the other neighborhood dogs. We usually go for a run on the nearby conservation trails or rail trail in the afternoon. There are so many things to smell and mark! One place we go has a nice river to wet my feet and get a drink. On the weekends there are tons of dogs there all running around and playing together. I bark a lot at first, but then I settle down when I get to know everyone. The rail trail has a great muddy swamp! That cool mud makes my paws feel great – it's like a spa treatment!

Mo found some Sweet Potato and Duck food which is really yummy and seems to keep my allergies in check. I have to gobble up my food fast, or else Daisy will finish it for me. She tells me "You snooze, you lose." Daisy is kind of a bossy dog, but I give it right back to her. She barks at me when I try to get on the couch, so I mostly sleep on my new cozy bed. Sometimes I find JoJo the cat in my bed, but then I just sleep in Daisy's bed and she sleeps on the floor. We've all worked it out.

Wags and licks, Jerry

### B.O.N.E.S. Helps Out at the NHPTV Auction!

B.O.N.E.S. participated in the New Hampshire Public Television Auction in Durham, NH on Sunday, May 7, from 8:15pm to 12:30am. It was great to work with another volunteer group – we were able to help out NHPTV by answering phones and helping with auction items and B.O.N.E.S. got great exposure on TV! Thanks to those that attended!

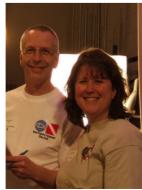

Trisha Craig & a NHPTV volunteer

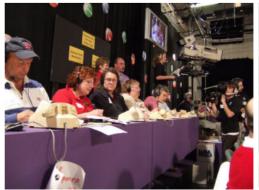

B.O.N.E.S. works the phones!

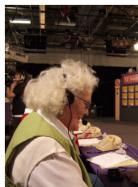

Shelley Jonas

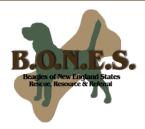

## "ALL THE NEWS THAT'S FIT TO BAY"

# OUT AND ABOUT WITH B.O.N.E.S.

### MAINE

JUNE 24, 2006 SAM'S CLUB BANGOR, ME

JULY -1-2, 2006 THE HOULTON FAIR

AUGUST 12,2006
THE PETCO EXPO
OXFORD FAIR
GROUNDS

ME CONTACT:
DAVID & JILL WIGHT
JILLY 189@
YAHOO.COM

#### **MASSACHUSETTS**

JUNE 11, 2006 10 AM TO 3 PM PAWS IN THE PARK NORFOLK HUNT CLUB NORTH ST MEDFIELD, MA WWW.SAVEDOG.ORG

MA CONTACT
ALYSON BOSS
HELPBEAGLES@
YAHOO.COM

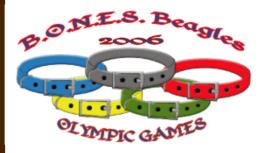

This years Beagle Bash is being held Sunday October 15th at Collinswood K-9 Services in Auburn, MA. The theme this year is the Olympics and we are having our own Beagle Olympics. Three competitions of VERY basic obedience are the events for you and your beagles to participate in: fastest down, fastest recall and longest stay. One beagle entry to the Olympics is included in your \$10 entry to the Bash, additional entries are \$10 each. However, if you collect pledges for your dog

in advance you can basically cover your entry fee while raising more money and awareness for B.O.N.E.S.; and you are eligible for prizes for the most pledges obtained! Don't be discouraged if you have a senior or a Disabled dog, we are having a Senior Olympics category!

We are very pleased to have Christine Seibert, agility instructor at Del Myra Kennels, and many of her helpers on hand to demonstrate agility and to help put your beagles through the course. Kristine Struminsky will be there to take photographs of your dogs. And the local Boy Scouts will be on hand selling hamburgers and hotdogs, so bring your appetite!

All this and doggie bandanas, Free T-shirts, raffles, door prizes and more! So come meet all those people you only know from emails, challenge your beagles and yourselves and spend a day with fellow beagle lovers from all over New England! Please visit the Bash section of the website for more info.

## A Special Donation & Thank You

In early May, B.O.N.E.S. received a very special donation from a wonderful girl named Amber. Along with the \$10.00 donation was this note:

"Hi, my name is Amber. I'm 9 years old; this is my allowance. My parents said I can give it to you. I hope it helps a beagle because I have one too and they are cute."

When we followed up with Amber to ask why she made the donation, she said, "The reason I wanted to give my allowance to B.O.N.E.S. is because I love Beagles and I was online looking at beagle pictures and found your web site and

Amber and her beagle

when I saw all the Beagles that didn't have homes I felt really bad and wanted to help."

A special thank you to Amber for her donation, and for having the wisdom at such a young age to know that every little bit helps. Your donation most definitely helped a beagle who needed it!  $\odot$ 

## Remember to Vote in 2007 B.O.N.E.S. Calendar Contest!

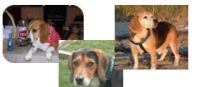

Voting runs from June 1<sup>st</sup> to July 15<sup>th</sup> on the B.O.N.E.S. website – www.bonesbeagles.org one vote for \$2.00, three votes for \$5.00

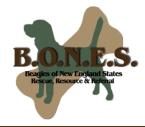

## "ALL THE NEWS THAT'S FIT TO BAY"

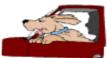

### Tails from the Road

By Carol Sardo

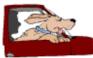

OUT AND ABOUT WITH B.O.N.E.S

NEW HAMPSHIRE

JULY 16, 2006
"FOOD FOR PETS"
PET EXPO
AMHERST, NH

NH/VT CONTACT
LINDA KELLY
LDKELLY@
HUGHES.NET

VISIT US ONLINE AT WWW. BONESBEAGLES .ORG

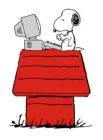

They are the best of trips, they are the worst of trips; to borrow slightly from Dickens. The trips in question are the many beagle transports that I have completed, for the past three years, on behalf of our wonderful community called B.O.N.E.S. Without hesitation, these trips have been some of the best road trips I have ever taken throughout New England, and I will share the reasons why momentarily. What makes them the worst is simply the tiniest morsel of bittersweet that I always feel when I must say goodbye to my transportee. But to live life fully and to grow and learn, we must accept the best and worst parts of life. A beagle transport contains much more of all the best that life has to offer, 'paws' down.

Transporting beagles has become one of my favorite activities; I cannot imagine life without it. At present, since I live in a no-pets apartment building, transporting is the only consistent contact that I have with these goofy little hounds. I consider myself lucky to have a schedule, a lifestyle, and a love of hitting the open road that can accommodate getting a beagle from point A to point B – or sometimes from point E to point F if a multileg itinerary! From the moment an e-broadcast is sent from one of our superb transport coordinators, I waste no time in opening my Palm and, hopefully, signing up for part of the relay. It is hugely rewarding to know that, as a cog in the B.O.N.E.S. wheel, I am assisting a beagle in need. Whether the dogs are traveling from shelter-to-foster, from foster-to-adopter, from surrender-to-foster, or any other arrangement, it is incredibly satisfying to help our beagles reach their destinations.

I first started to volunteer with B.O.N.E.S. because I have been fond of beagles ever since reading 'Peanuts' cartoons as a child. Also I wanted to research the breed in order to make an informed decision for when I am able to adopt a dog in the future. After meeting literally hundreds of beagles, I am absolutely over the moon about these compact canines. They are the most social and most egalitarian dogs that I have ever encountered without question. I have almost always, unless a particular dog has especially challenging issues, been greeted with wagging tails, or happy kisses, or body shakes, or welcome woofs or some combination thereof. To comfort, calm and reassure them during the ride, I convince myself that it is soothing for them if I talk to them or sing to them. But I suspect that I am being comforted more than they in the form of dog therapy. However smooth sailing is not 100% guaranteed. On occasion a dog will cry or whimper or remain restless throughout the trip, but it is rare; otherwise they are just too busy loving the adventure. And my favorite part, that happens from time to time, is when my little companion curls up on the passenger seat, close enough to let me dispense ear/chin scratches and back/belly rubs (within safety limits). After I have stopped showering them with affection and have placed my hand on the passenger seat, my little portable pooch will sigh and rest his or her head on my hand as if we've been lifelong friends. Throughout life's journey, B.O.N.E.S. beagle transports are indeed the best of trips.

### Peeing in the Wind and Other Beagle Tails

<u>Coming soon to a bookshelf near you!</u> It's time for all of you beagle lovers to update your eyeglass prescriptions and look for your most comfy reading area. Since the search for beagle stories began (through the B.O.N.E.S. website) over 2 months ago, nearly 40 stories have been submitted for the book that Sharen Kline and her daughter Michele Perrine are writing to benefit BONES. The stories are about rescued beagles and their forever families. They are unique, heart-warming, and often humorous. We are hoping for the book to make its debut at the yearly Beagle Bash in October 2006. Please check the B.O.N.E.S. website for updates! If you have any questions, please contact Sharen at Arthursgrammy@yahoo.com.